## **Titre de Votre Tuto**

- Objet : du tuto **PFix Me!**
- Niveau requis : **PEIX Me!** [débutant,](http://debian-facile.org/tag:debutant?do=showtag&tag=d%C3%A9butant) [avisé](http://debian-facile.org/tag:avise?do=showtag&tag=avis%C3%A9)
- Commentaires : Contexte d'utilisation du sujet du tuto. <sup>2</sup>Fix Me!
- Débutant, à savoir : [Utiliser GNU/Linux en ligne de commande, tout commence là !.](http://debian-facile.org/doc:systeme:commandes:le_debianiste_qui_papillonne)  $\bigcirc$

## **Utilisation**

scp ~/Documents/Notebooks/Notes/notebook.zim serveurdeb:Documents/Notebooks/Notes/notebook.zim

From: <http://debian-facile.org/> - **Documentation - Wiki**

Permanent link: **[http://debian-facile.org/utilisateurs:smolski:commande-copie-zim:copie\\_zim](http://debian-facile.org/utilisateurs:smolski:commande-copie-zim:copie_zim)**

Last update: **14/05/2022 07:43**

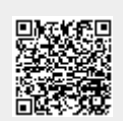